#### **3RD-PARTY DEVICE ATTESTATION FOR ACME**

RIFAAT SHEKH-YUSEF IETF104, ACME WG, Prague, Czech Republic

27 March 2019

# **GOAL**

• Automate the issuance of **ACME** certificate to a **specific device** with a **specific Service URI**, where the **device** and the **Service URI** are controlled by **different** entities.

#### **INITIAL TRUST**

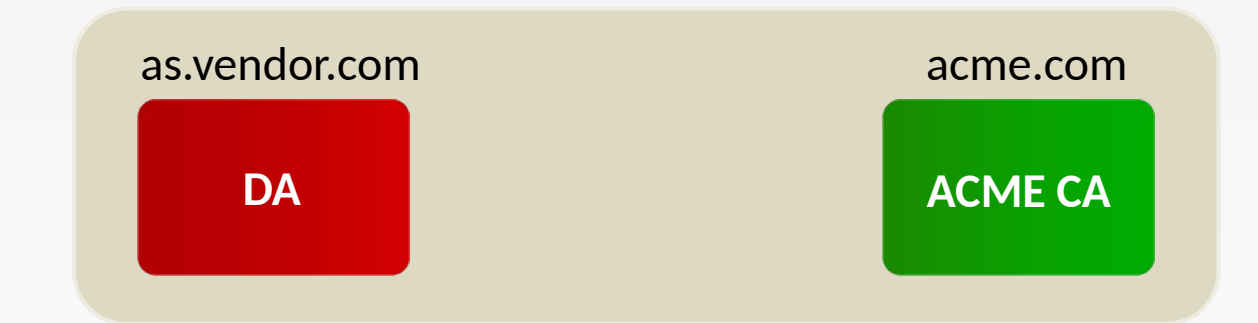

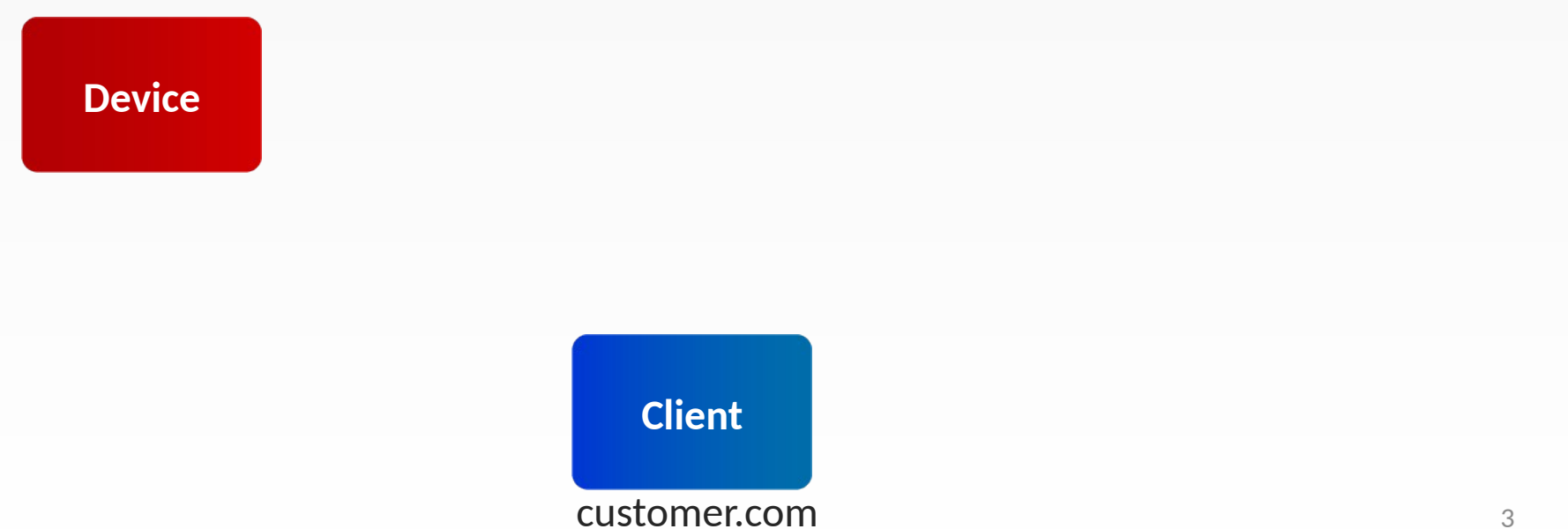

# **SETUP**

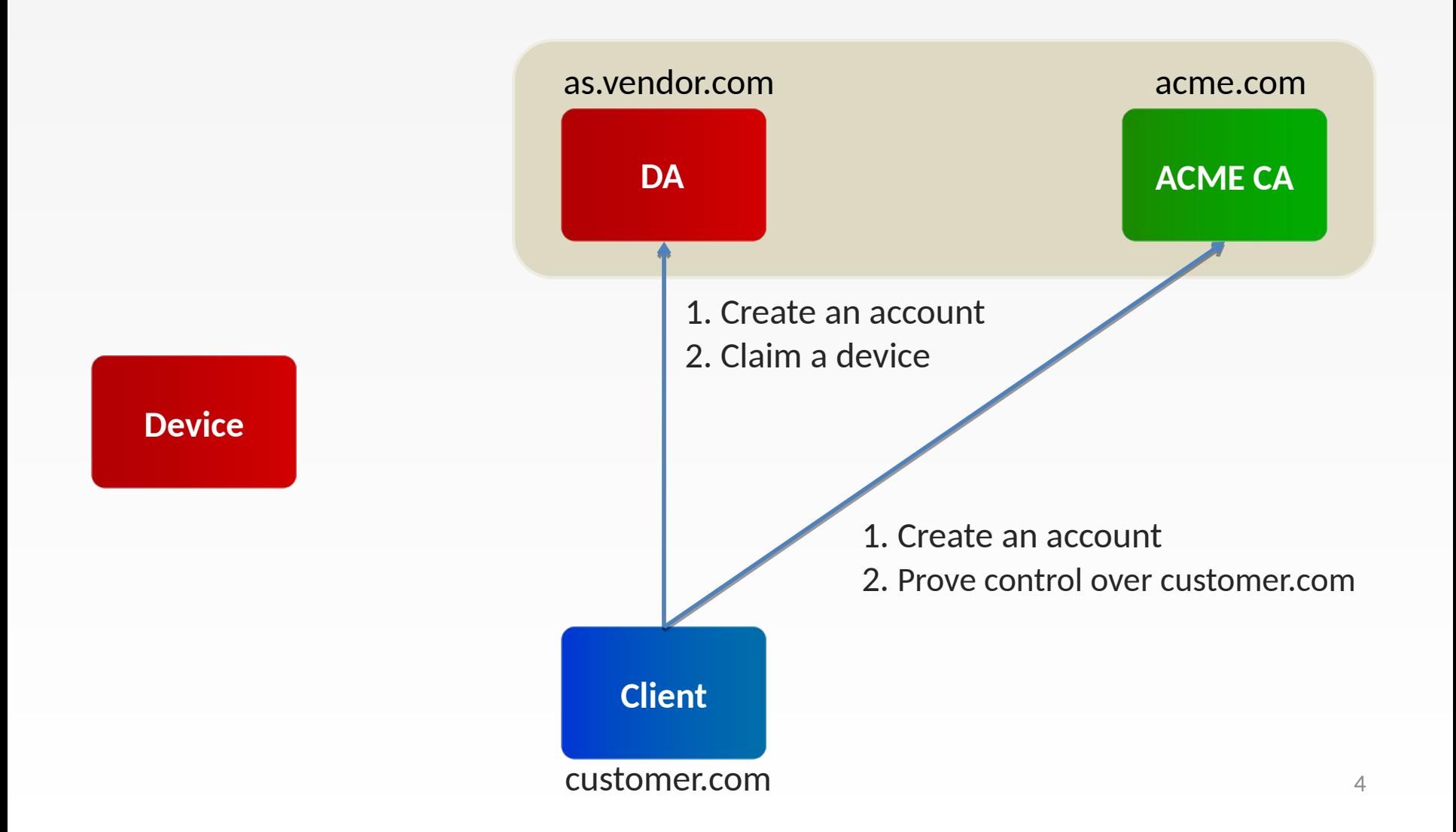

## **FLOW OVERVIEW**

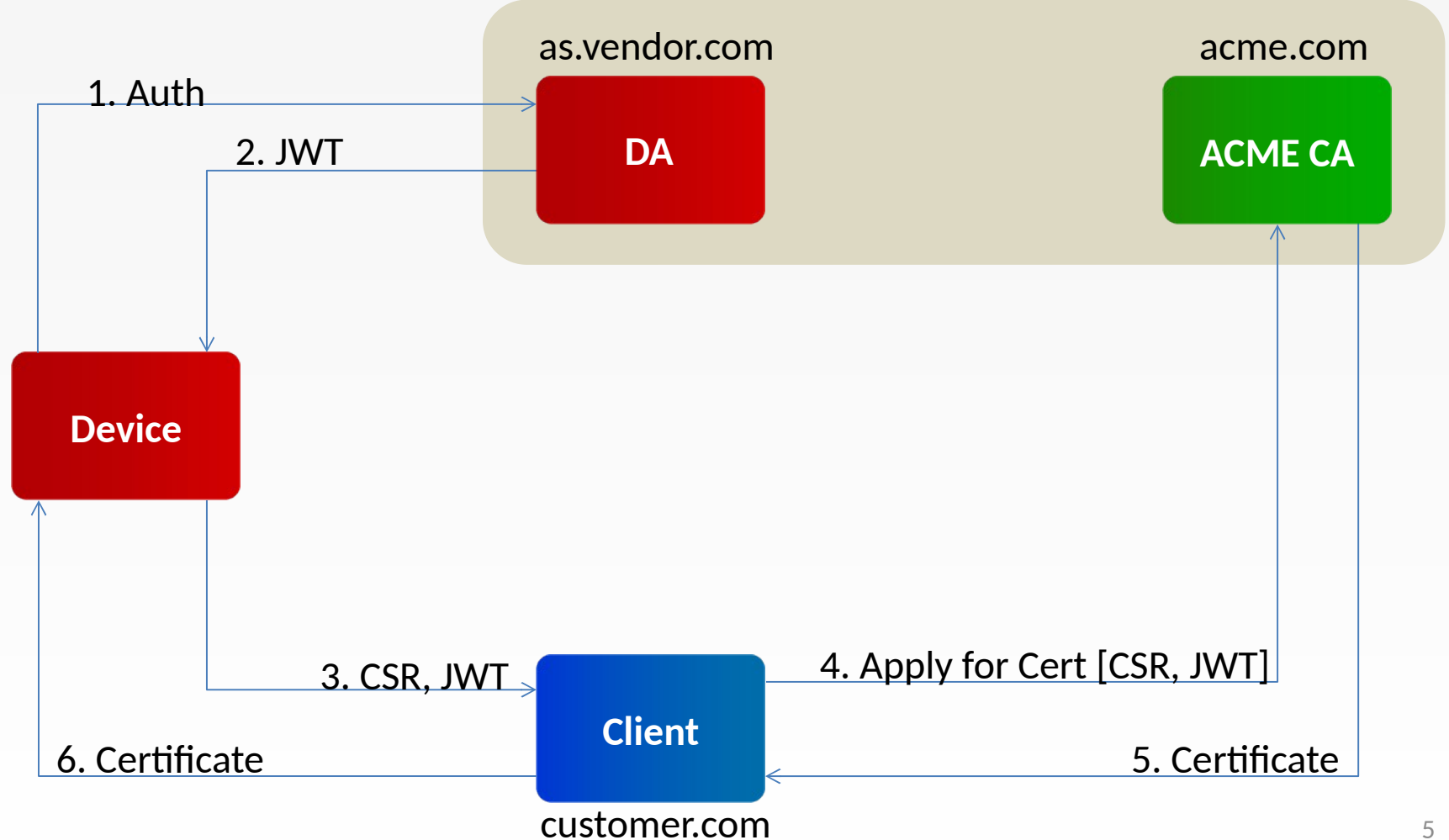

## **CLIENT-CA INTERACTION**

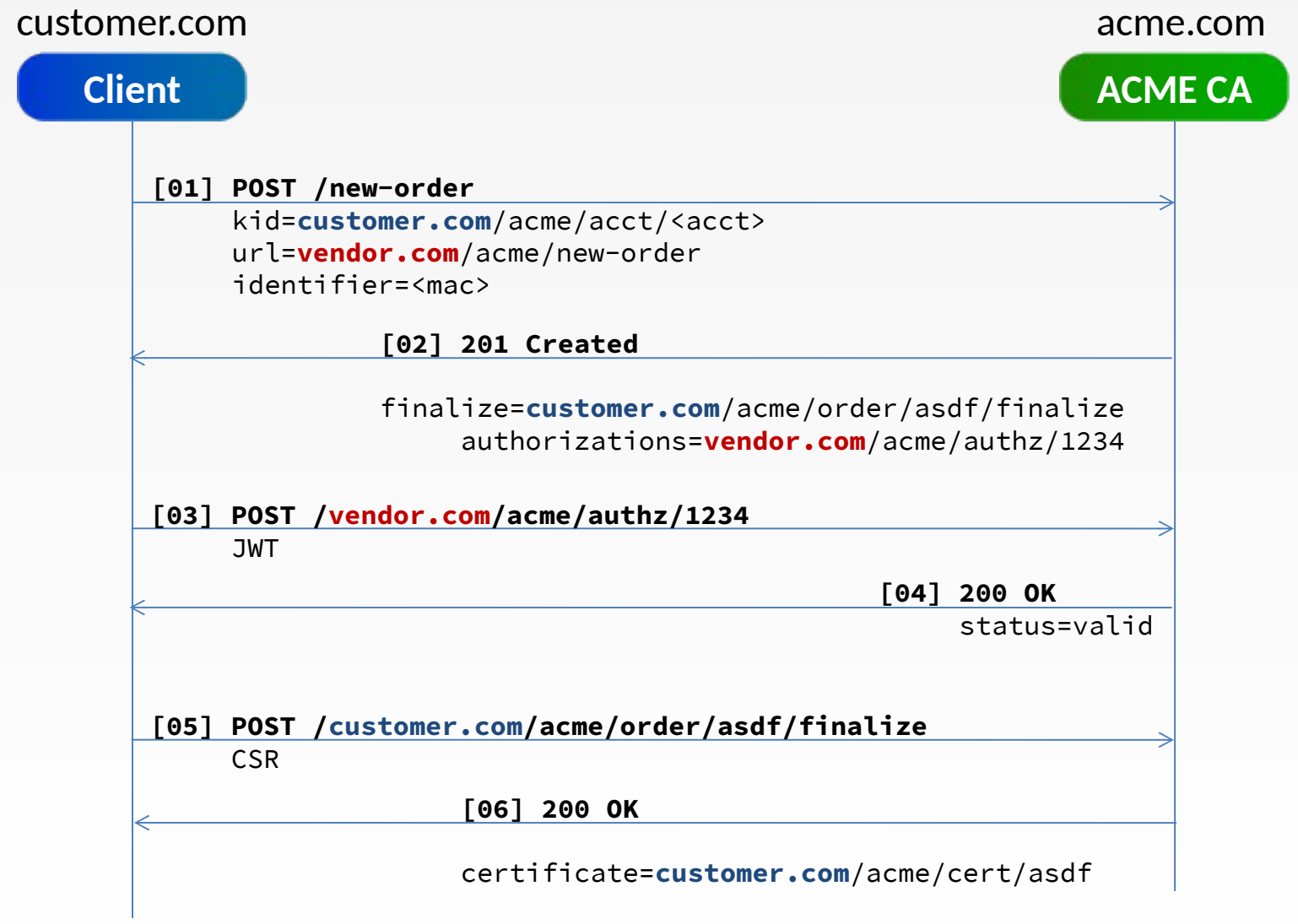

#### **DEVICE IDENTIFIER**

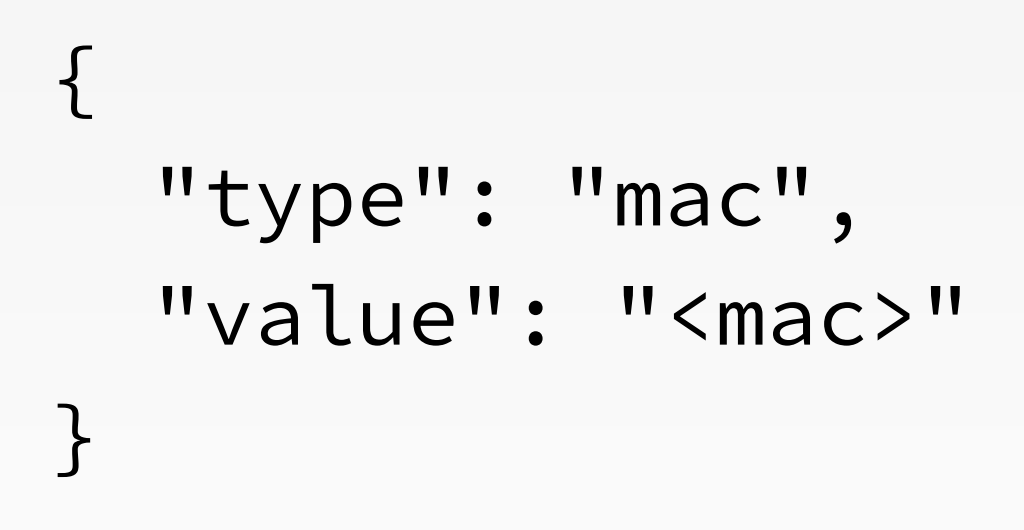

#### **JWT EXAMPLE**

```
Header:
\{ "alg": "ES256",
   "typ": "JWT"
}
```

```
Body:
```

```
{
   "iss" : "as.vendor.com",
   "sub": "<mac>",
  "aud" : ["customer.com", "acme.com"]
}
```
# **CERTIFICATE IDENTIFIERS**

The issued certificate must include the following identifiers:

- MAC Address

- Service URI

# **QUESTIONS?**

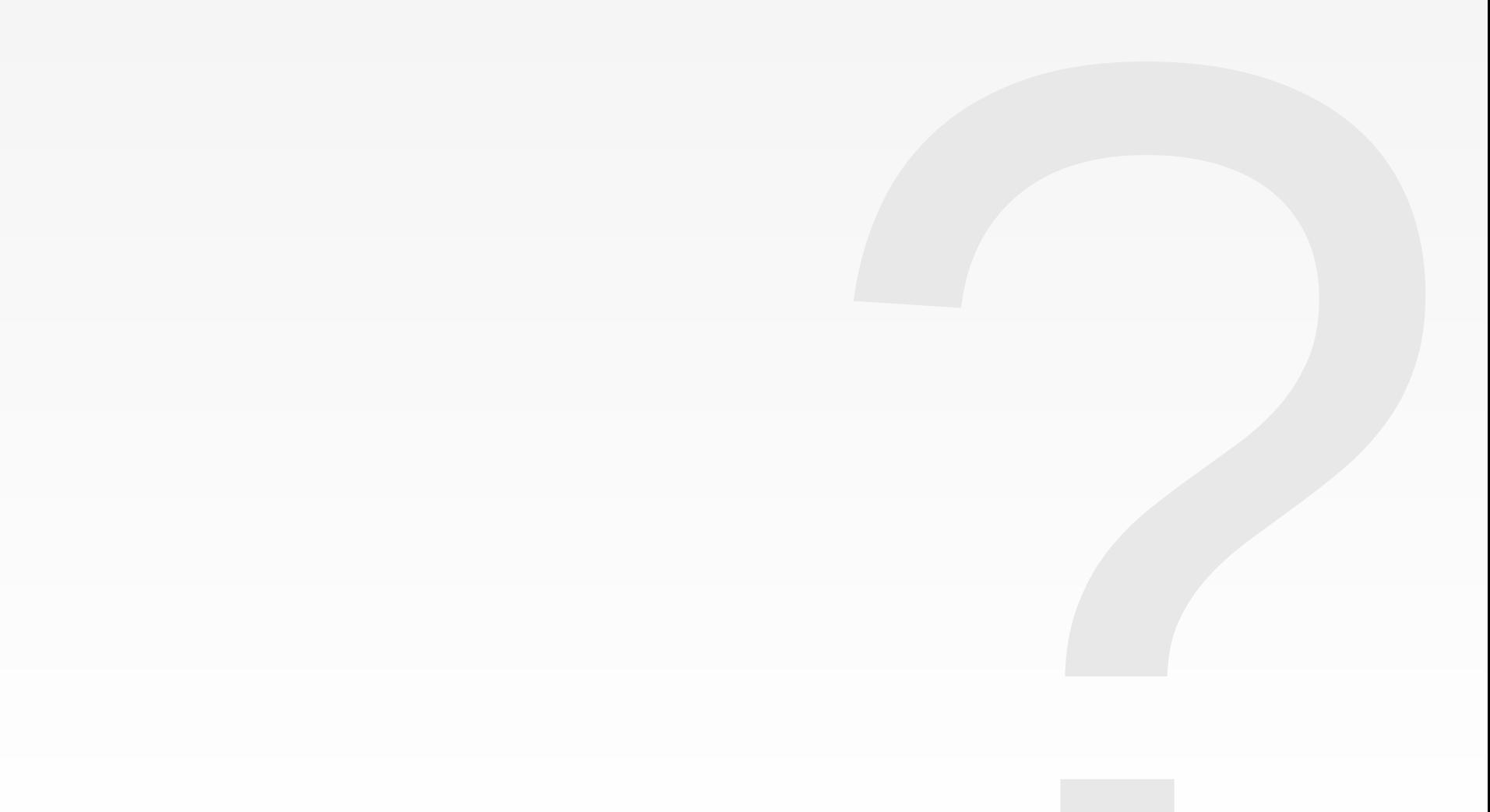